A étails s du **odifier** r une lmage

s

errata to pelure, n à

The copy filmed here has been reproduced thanks to the generosity of:

> Law Library **York University** Toronto

The images appearing here are the best quality possible considering the condition and legibility of the original copy and in keeping with the filming contract specifications.

Original copies in printed paper covers are filmed beginning with the front cover and ending on the last page with a printed or illustrated impression, or the back cover when appropriate. All other original copies are filmed beginning on the first page with e printed or illustreted impression, and ending on the lest page with e printed or illustrated impression.

The last recorded frame on each microfiche shall contain the symbol  $\rightarrow$  (meening "CON-TINUED"), or the symbol  $\nabla$  (meening "END"). whichever applies.

Maps, plates, charts, etc., may be filmed at different reduction ratios. Those too large to be entirely included in one exposure are filmed beginning in the upper left hand corner, left to right and top to bottom, as many frames aa required. The following diagrams illustrate the method:

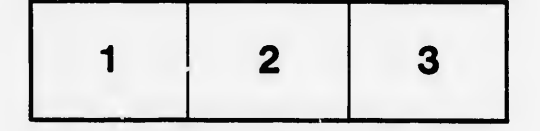

L'exempiaire filmé fut reproduit grâce à la générosité de:

> Law Library York Univorsity Toronto

Les images suivantes ont été reproduites avec le plus grand soin, compte tenu de la condition at de le netteté de l'exemplaire filmé, et en conformité evec les conditions du contrat de filmage.

Les exemplaires originaux dont ia couverture en pepier est imprimée sont filmés en commençant par Ie premier plat et en terminant soit par la dernière pege qui comporte une empreinte d'impression ou d'iilustration, soit par Ie second plet, selon le ces. Tous les eutres exemplaires origineux sont filmés en commençent per la première paye qui comporte une empreinte d'impression ou d'iilustration et en terminant par le dernière pege qui comporte une telle empreinte.

Un des symboles sulvants apparaîtra sur la dernière imege de chaque microfiche, selon le cas: ie symbols -^ signifle "A SUIVRE", Ie symbols V signifle "FIN".

Les cartes, planches, tableaux, etc., peuvent être filmés à des taux de réduction différents. Lorsque le document est trop grand pour être reproduit en un seul cilché, il est filmé à partir de l'engle supérieur geuche, de gauche à droite, et de haut en bas, en prenant Ie nombre d'images nécessaire. Les diagrammes suivants Illustrent la méthode.

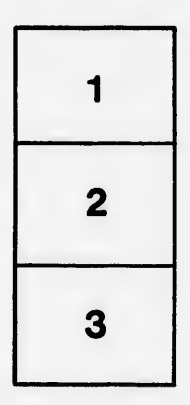

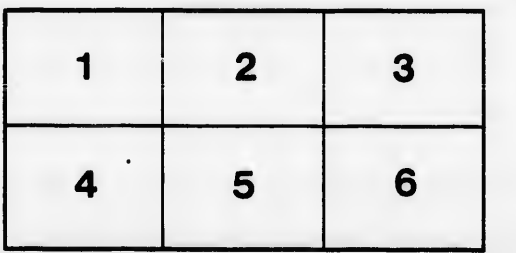

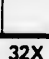